## **Toward <sup>a</sup> Distributed Computational Steering Environment based on CORBA**

O. Coulaud, M. Dussere and A. Esnard ParCO 2003 – Desden (Germany), september 2003.

EPSN project, french ACI-GRID initiative (grant number PPL02-03) INRIA Futurs (ScAlApplix project) and LaBRI (UMR CNRS 5800) 351, cours de la Libération, F-33405 Talence, France.

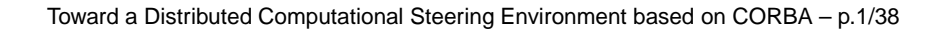

## **Outline**

- 1. Introduction to Computational Steering
- 2. Overview of the EPSN Environment
- 3. Sequential Architecture and Parallel Extension
- 4. Steering System Design
- 5. Performance Evaluation
- 6. Conclusion and Prospects

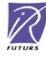

# **Introduction to Computational Steering**

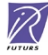

# **Scientific Simulation**

Scientific visualization plays <sup>a</sup> central role in the analysis of data generated by scientific simulations.

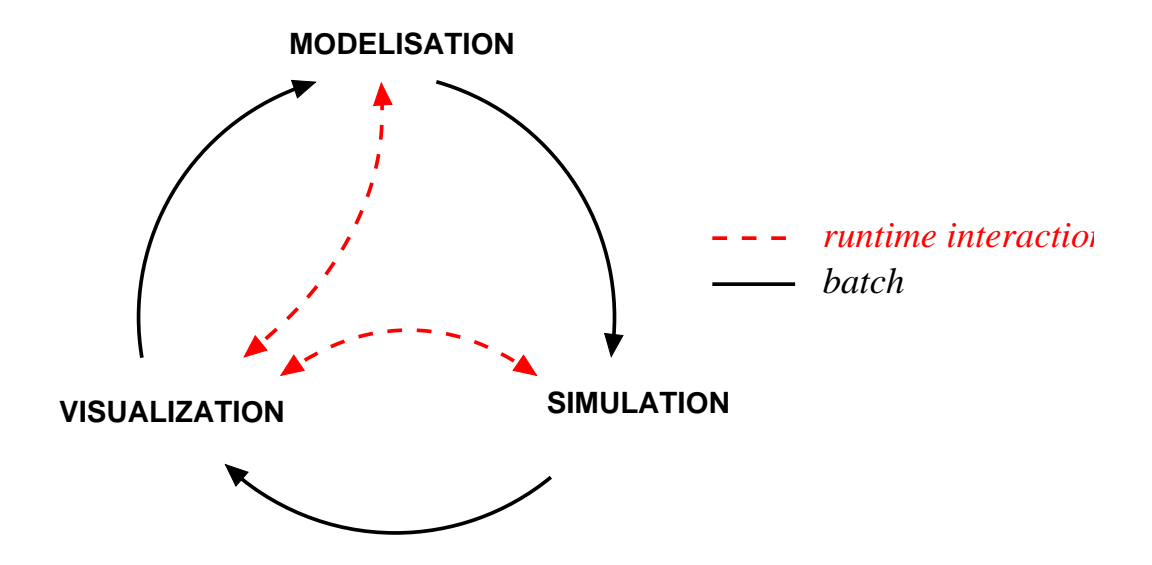

 $\widehat{\mathscr{R}}$ 

#### **Batch**

- a sequential work-flow
- visualization as <sup>a</sup> postprocessing step

## Computational steering

- $^{\circ}$  "to close the loop"
- a more interactive approach

# **What is Computational Steering?**

1. **J. Mulder, J. Wijk, R. Liere – 1999.**

"Computational steering can be defined as the interactive control over a computational process."

2. **J. Vetter, K. Schwan – 1996.**

"Computational steering is the run-time control of an application and of the resources it uses for purposes of experimenting with application parameters or improving application performance."

3. **S. Parker, D. Beazley, C. Johnson – 1996.**

"Computational steering (...) allows the efficient extraction of scientific information and permits changes to simulation parameters and data in <sup>a</sup> meaningful way."

# **Software Environnement**

Three main components:

- a numerical simulation
- a steering system (remote user interface for monitoring & steering)
- a communication infrastructure

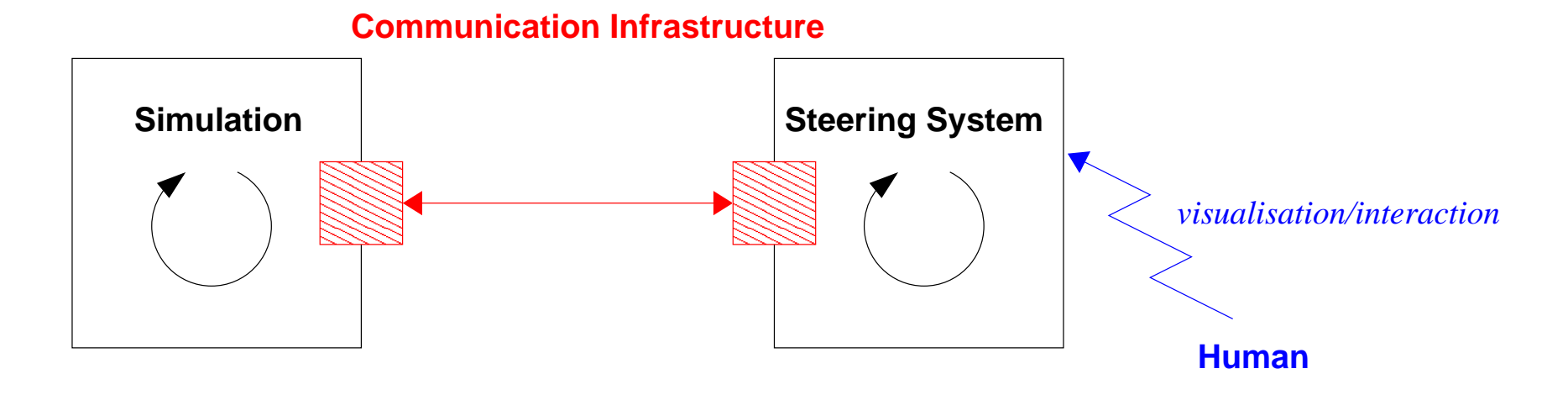

 $\Box$  Monitoring: observation of the program's behavior during execution Steering: modification of the program's behavior during execution

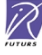

How to integrate steering functionnalities in an existing simulation?

- $\triangleright$  Debugger approach
- Interaction through standard I/O (CaveStudy)
- $\triangleright$  Scripting languages (SWIG)
	- $\rightarrow$  light weight steering
- Problem solving environment (SCIRUN, COVISE)
	- construct new steering applications, visual programming
- **▷ Program instrumentation (CUMULVS, Falcon, VIPER...)** 
	- small modification in the source (subroutine calls)

How to exchange data over heterogeneous distributed environment?

Low-level communication infrastructure:

- TCP/IP sockets (POSSE, COVISE, Visit)
- RPC (VIPER)
- XDR for heteregeneous data transfer (VIPER)

High-level communication infrastructure:

- ▷ *DataExchange* (Magellan, Progress, Falcon, MOSS) an event system which allows heterogeneous data transfer
- Nexus (CAVEStudy)
	- the GLOBUS communication layer

PVM (CUMULVS)

# **The EPSN Environment**

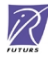

### Our goals:

to develop <sup>a</sup> software environment for computational steering  $\rightarrow$  control, data exploration and modification

- to support heterogeneous distributed system
- to achieve good performances (few perturbations on computation)

## Our approach:

- a programming model based on source code instrumentation
- a communication infrastructure based on CORBA
- a generic coupling based on an abstract representation of the simulation

## **Overview**

#### Features:

- a client/server approach
	- $s$ imulation = server, steering system = client
- a distributed and dynamic infrastructure
	- multi-clients & multi-applications
- a client request approach (different from the event system approach)

## Target Simulations:

- $\triangleright$  existing C/C++/Fortran simulation code
- iterative processes
- $\triangleright$  sequential  $\rightarrow$  parallel simulation (SPMD)  $\rightarrow$  coupled simulation  $\rightarrow$ distributed simulation (MPMD)

### XML Description

- simulation scheme as <sup>a</sup> hierarchy of computational loops
- $\triangleright$  set of breakpoints  $\rightarrow$  *id, state, location...*
- data description (scalar, sequence) and access permissions  $\rightarrow$  id, type, location, distribution, ...
- $\triangleright$  group of logically correlated data

## Source code annotation

- $\,$  data publication, data memory address  $({\tt publist})$
- locate breakpoints at stable points (barrier)
- restricted access area (lock/unlock)  $\rightarrow$  data coherency

 $\widehat{\mathscr{R}}$ 

- $\,$  data release management ( $_{\rm{release}}$ )
- $\triangleright$  loop timestep evolution (iterate)

# **Steering Principles**

#### **Control**

play/step/stop

#### On-the-fly data access

- data extraction (get/wait)
- $\,$  data modification ( $_{\rm{put}}$ )
- c*allback* function at reception

#### "Systematic" data extraction

- $\triangleright$  automatically sending new data releases (simulation  $\rightarrow$  client)
- $\triangleright$  registration request (getp/cancelp)
- $\triangleright$  acknowledgment system for frequency regulation
- "on-line" visualization

# **A Simple Example**

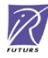

# **XML Description**

```
<simulation name="spray" context="parallel">
  <control running="true">
   <breakpoint id="begin" state="down" location="specific"/>
   <loop id="loop" state="up"/>
   <breakpoint id="end" location="distributed"/>
 </control>
 <data><group id="mesh">
     <scalar id="nbNodes" type="long"
                                        access="readonly" location="replicated"/>
     <scalar id="nbCells" type="long"
                                        access="readonly" location="replicated"/>
     <sequence id="nodes" type="double" location="replicated">
        <dimension size="nbNodes"/>
        <dimension size="2"/>
     </sequence>
     <sequence id="cells" type="long" location="replicated">
        <dimension size="nbCells"/>
        <dimension offset="1" size="3" alloc="5"/>
     </sequence>
     <sequence id="energy" type="double" location="distributed">
        <dimension size="nbNodes" decomposition="block"/>
     </sequence>
   </group>
  </data>
</simulation>
```
 $\widehat{\mathscr{R}}$ 

# **Instrumentation (1/2)**

```
// Mesh Initialization
struct Mesh { int nbNodes; int nbCells; int ** nodes;
               int ** cells; double * energy; } * mesh;
InitMeshFromFile(mesh,"file");
```
#### // MPI Initialization

```
MPI Init(&argc, &argv);
MPI_Comm_size(MPI_COMM_WORLD,&nbProcs);
MPI_Comm_rank(MPI_COMM_WORLD, &numProc);
```
#### // Epsilon Initialization

```
epsilon init("spray.xml",numProc,nbProcs);
epsilon_publish("nbNodes", &mesh->nbNodes);
epsilon_publish("nbCells", &mesh->nbCells);
epsilon publish("nodes",mesh->nodes);
epsilon publish("cells",mesh->cells);
epsilon publish("energy",mesh->energy);
epsilon_publishgroup("mesh");
epsilon_unlockall();
```

```
// Barrier on master process
if(numproc == 0) { epsilon epsilon_barrier("begin");}
```
# **Instrumentation (2/2)**

MPI\_Barrier(MPI\_COMM\_WORLD);

```
// Computation Loop
for(int kt = 0; kt < ktmax; kt++){
   epsilon flush("energy");
```

```
// fluid injection
inject(mesh,energy_buffer);
epsilon_lock("energy");
copy(mesh->energy,energy_buffer);
epsilon_unlock("energy");
epsilon_release("energy");
// Post Processing & MPI communication
postprocessing(mesh);
epsilon_iterate("loop");
```
 $\widehat{\mathscr{R}}$ 

```
epsilon barrier("end");
// Simulation Ending
WriteResult(mesh);
// Epsilon Finalization
epsilon exit();
```
 $\}$ 

# **Architecture**

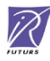

# **The Choice of CORBA**

## CORBA features:

- advanced programming model
- design for distributed communication
- CDR for heterogeneous data transfer
- $\triangleright$  portability, network transparency, interoperability

## Requirements for HPC:

- $\triangleright$  efficiency on high-speed networks  $\rightarrow$  OmniORB, TAO, PADICO
- $\triangleright$  parallelism support  $\rightarrow$  OMG, PARDIS, PACO++

## Requirements for EPSN:

- $\triangleright$  hiding the inherent complexity of CORBA to the end-user
- $\triangleright$  imperative languages (Fortran, C)

# **Communication Infratructure**

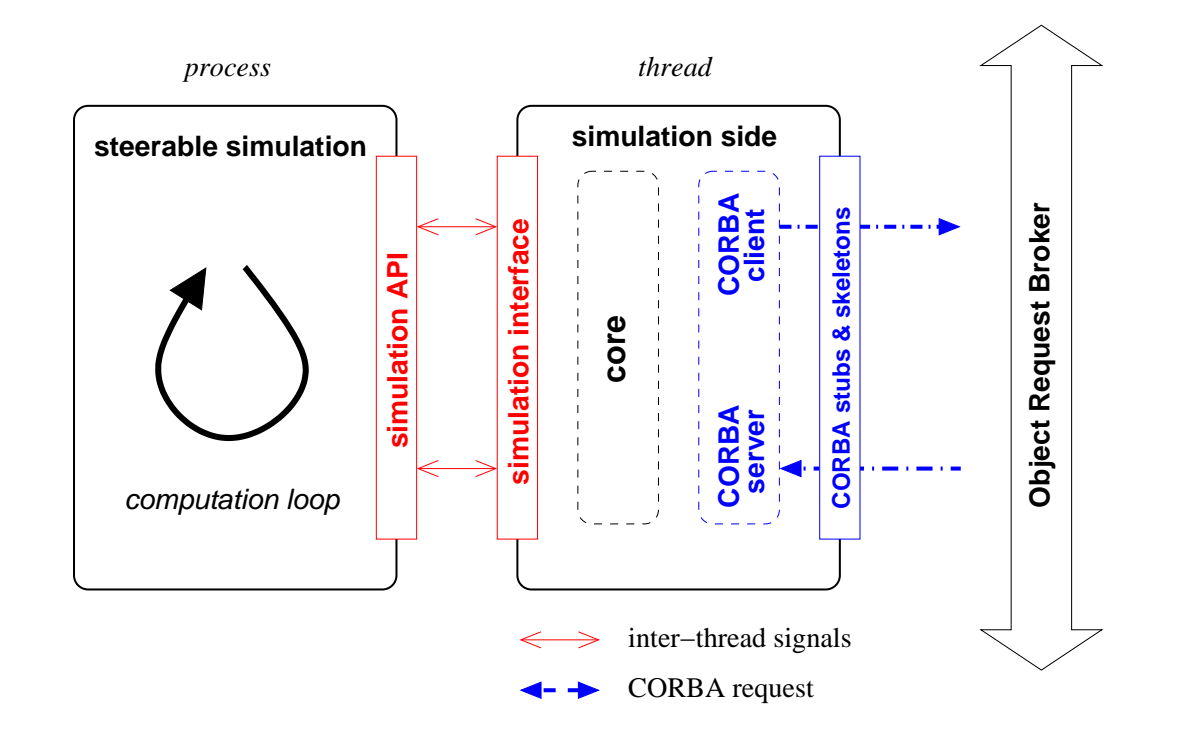

 $\widehat{\mathscr{R}}$ 

- a CORBA server started in a dedicated thread
- a CORBA thread pool for the steering treatments
- thread synchronization based on semaphores and signals
- data access through shared memory (zero copy)
- asynchronous communication (oneway CORBA request)
- communication overlapping

## **The Whole Infratructure**

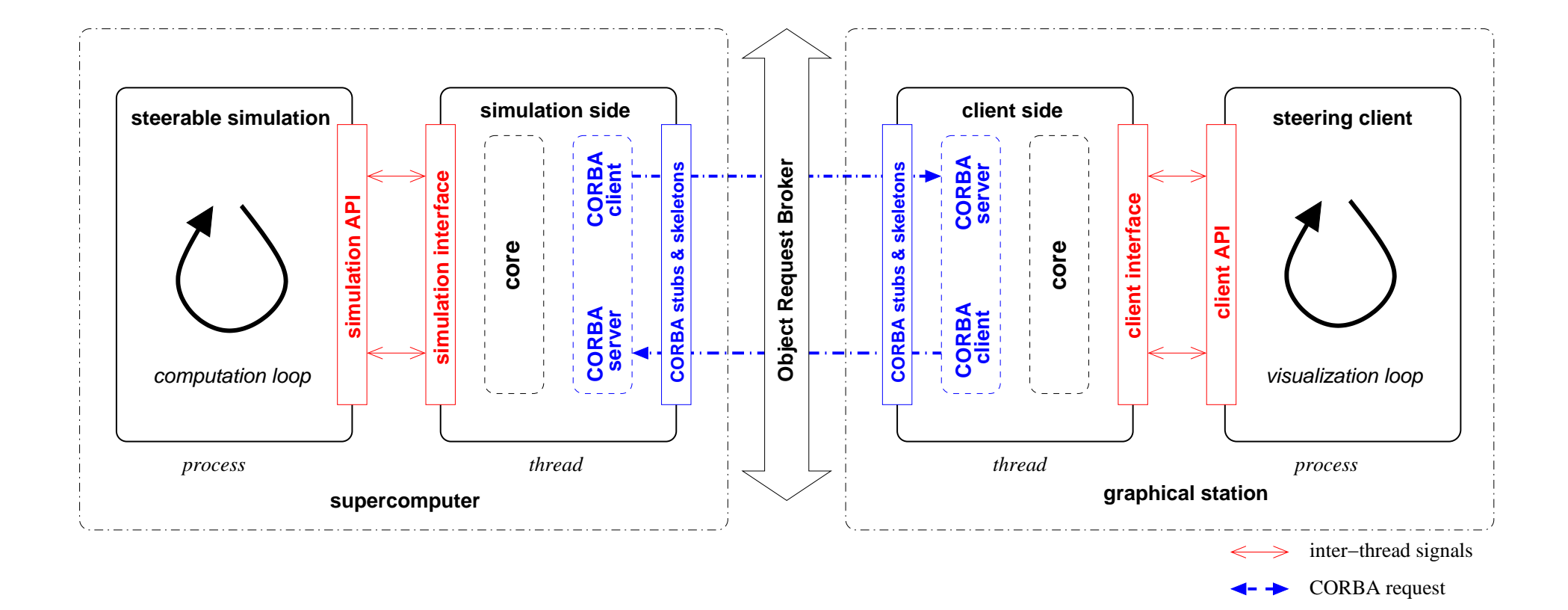

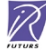

# **EPSN Parallel Extension**

# **Parallel CORBA Objects with PaCO++**

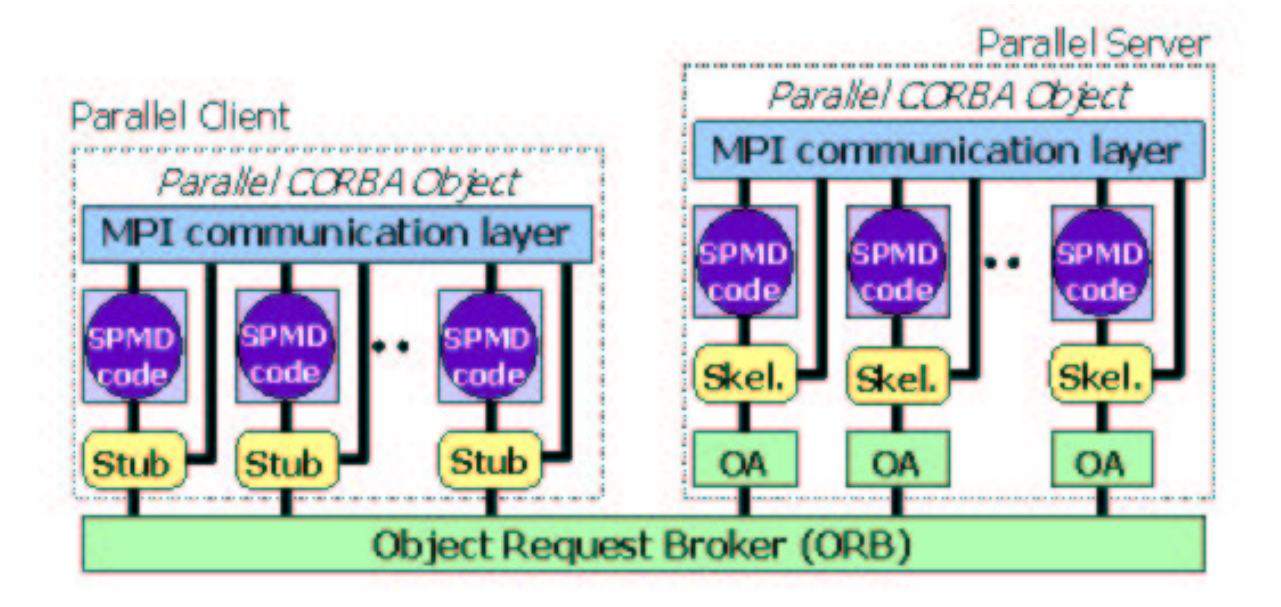

Paris Project (IRISA)

- collection of identical CORBA objects
- no modification of the CORBA specifications  $\rightarrow$  portable
- communication thanks to an external mechanism (MPI)

 $\widehat{\mathscr{R}}$ 

data distribution transparency (XML description)

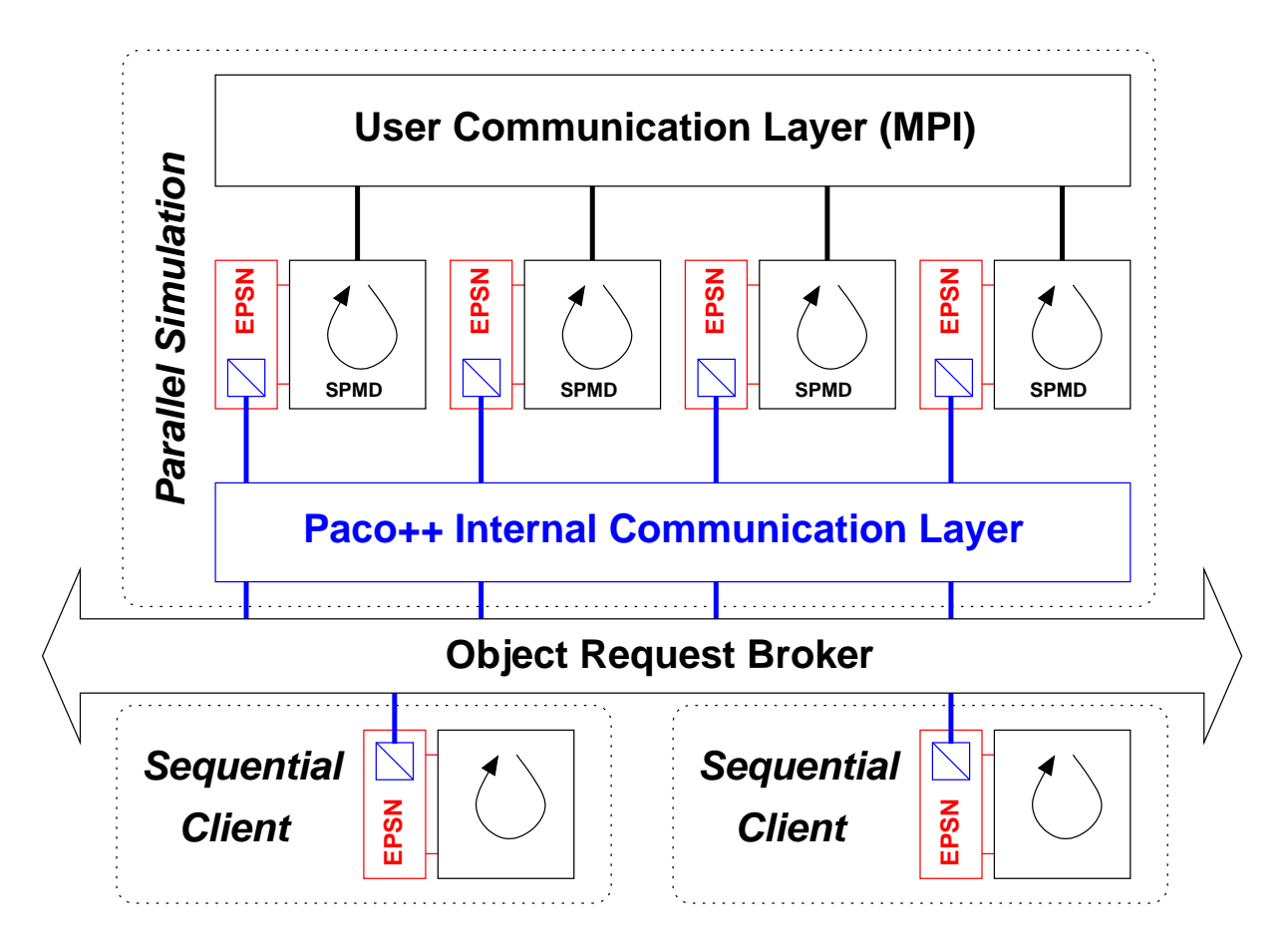

 $\widehat{\mathbb{Z}}$ 

- instrumentation of each simulation process
- $\triangleright$  synchronization mechanisms

# **EPSN Steering System**

# **Steering System Design**

Multiple strategies to interact with your simulation.

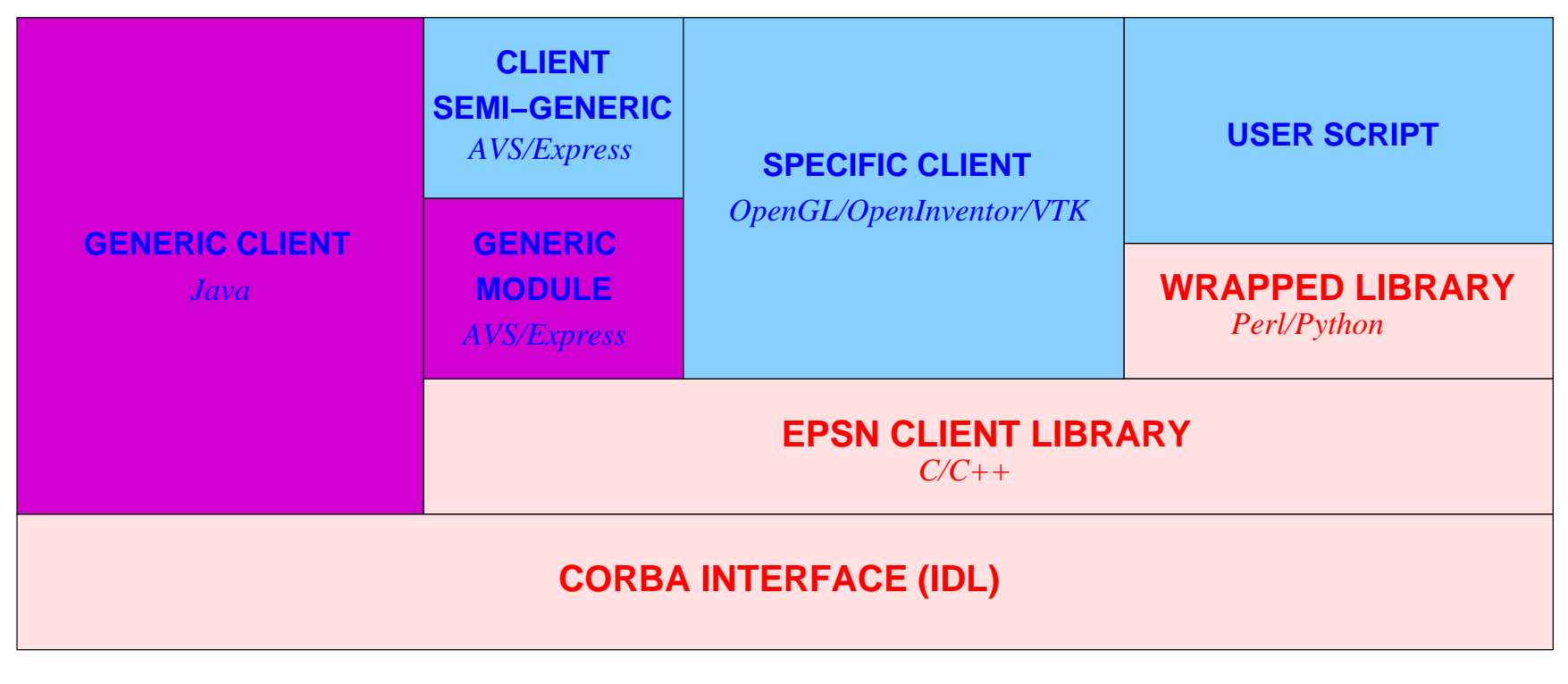

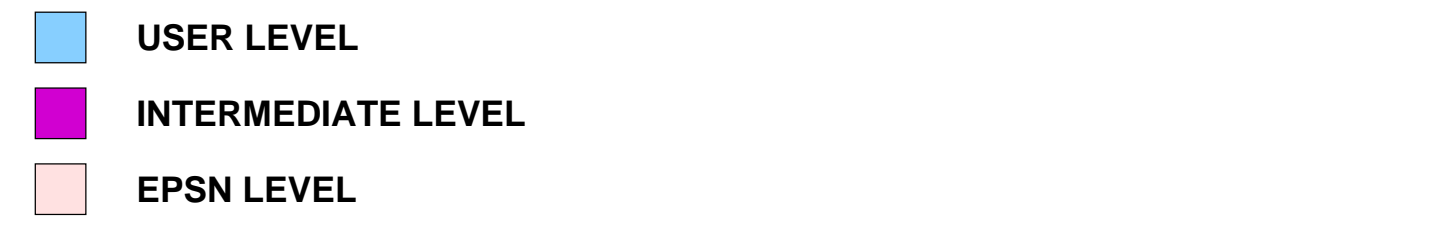

 $\widehat{\mathbb{Z}}$ 

# **EPSN Generic Client**

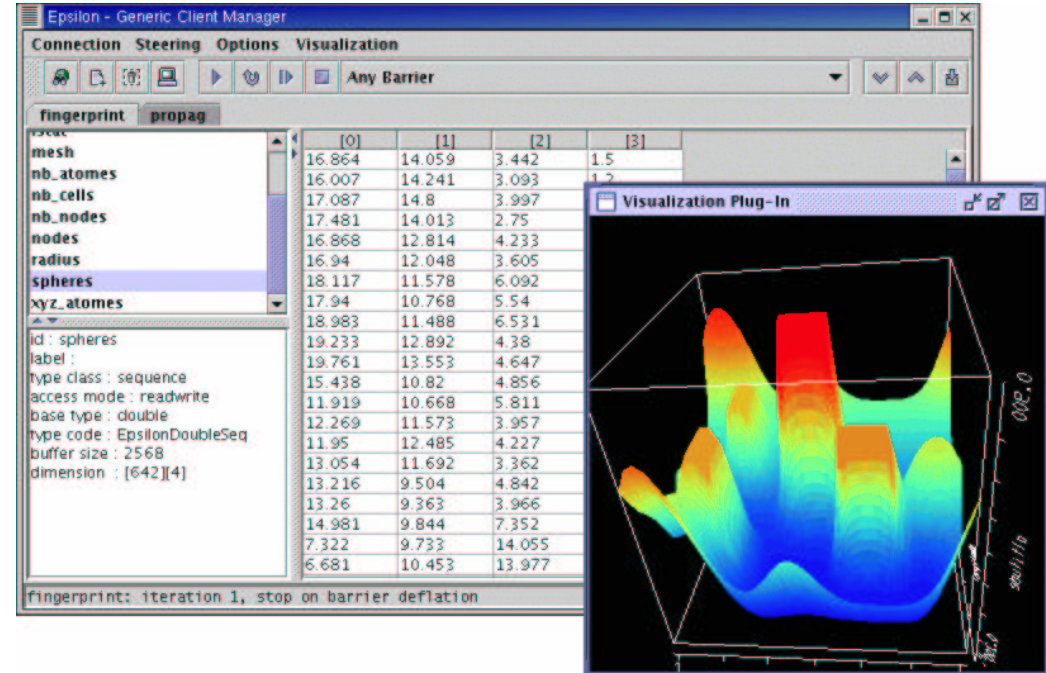

- **D** implemented in Java/Swing
- control and data access of any EPSN simulation
- $\triangleright$  presenting data through simple numerical data-sheets and basic visualization plug-ins

 $\widehat{\mathbb{Z}}$ 

# **AVS/Express Semi-Generic Client**

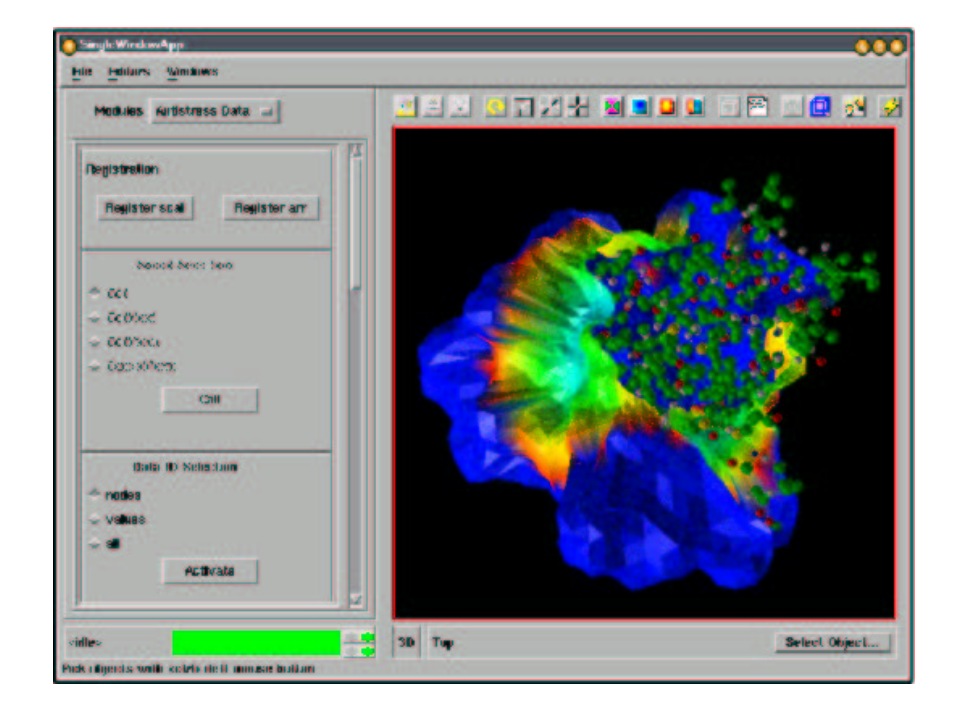

- $\triangleright$  visual programming model (dataflow oriented)
- EPSN generic module (data extraction and configuration)
- visualization of complex objects (meshes, molecules, etc.)

# **Performance Evaluation of theSequential Prototype**

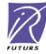

## **Communication**

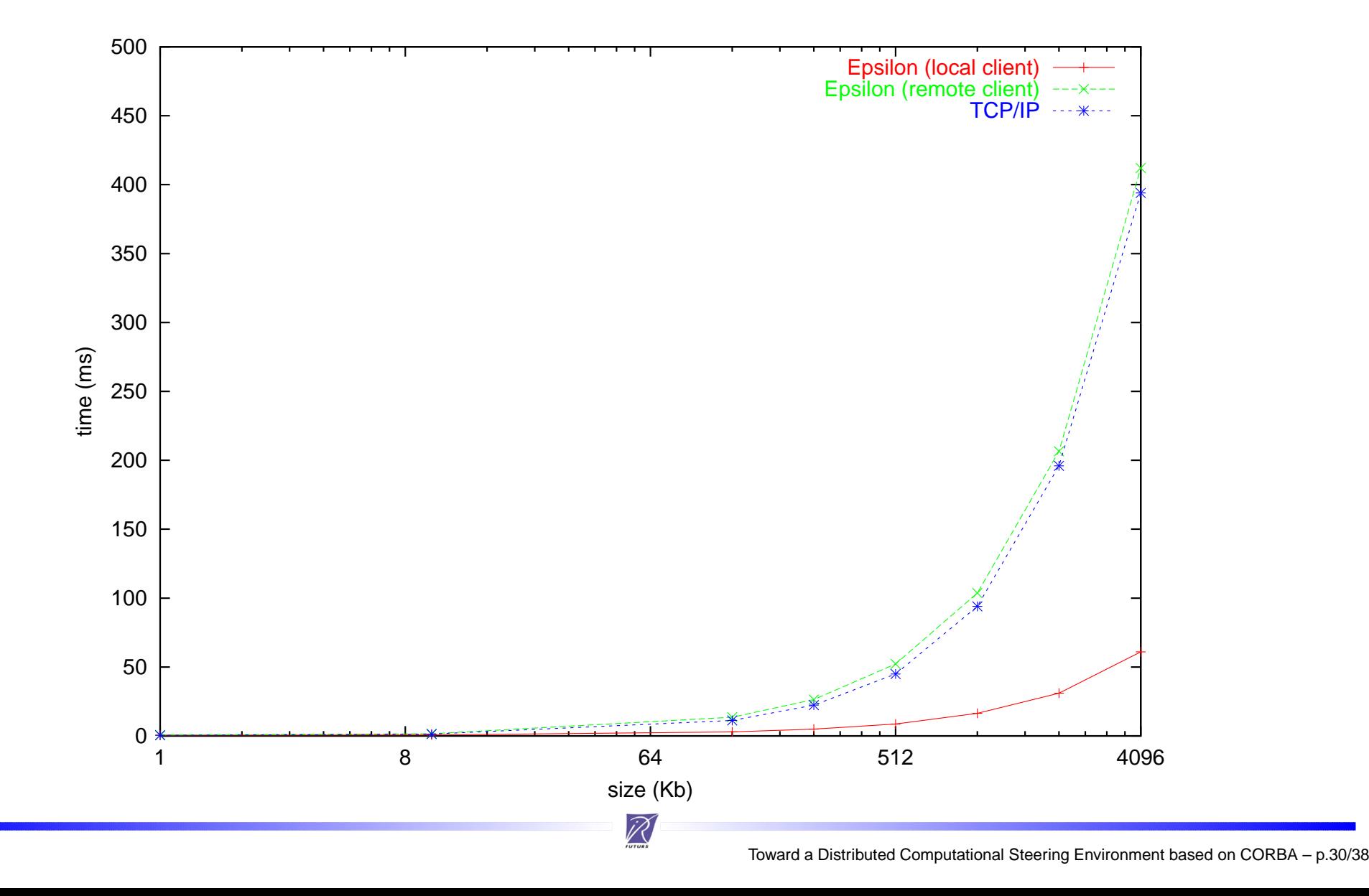

## **Data Extraction from a Simulation**

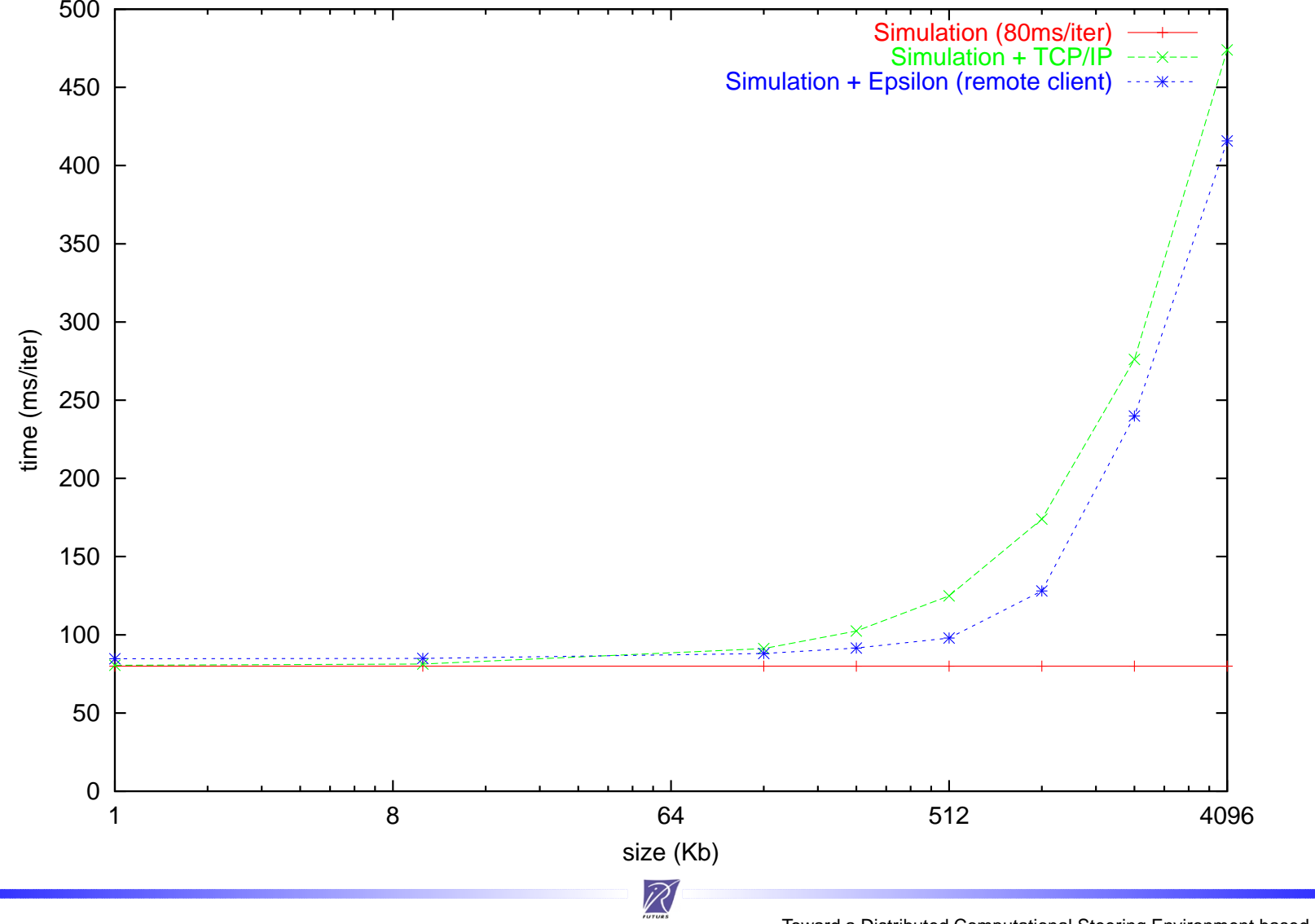

Toward <sup>a</sup> Distributed Computational Steering Environment based on CORBA – p.31/38

# **Conclusion & Prospects**

#### Conclusion:

- a first step toward <sup>a</sup> computational steering environment
- XML description <sup>+</sup> source code annotations
- communication infrastructure based on CORBA
- first developement for SPMD simulation with regular data distribution
- $\triangleright$  several strategies to implement steering clients
- encouraging performances with the sequential prototype

Prospects:

- PaCO++ full integration
- $\triangleright$  irregular data distribution on SPMD
- extension to distributed application (MPMD)

# **THE END.**

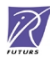

# **Questions?**

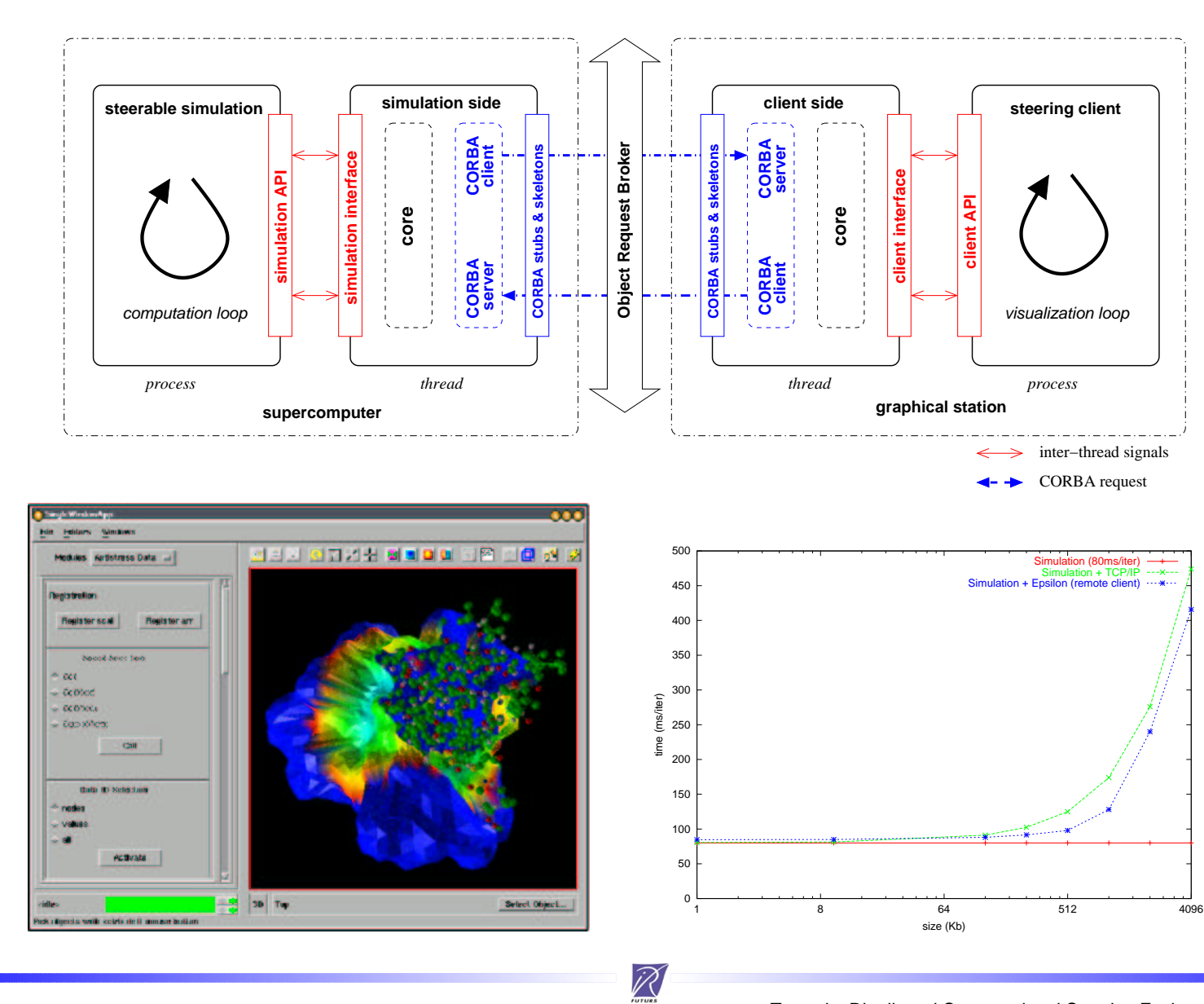

# **Appendix**

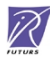

# **Get Request**

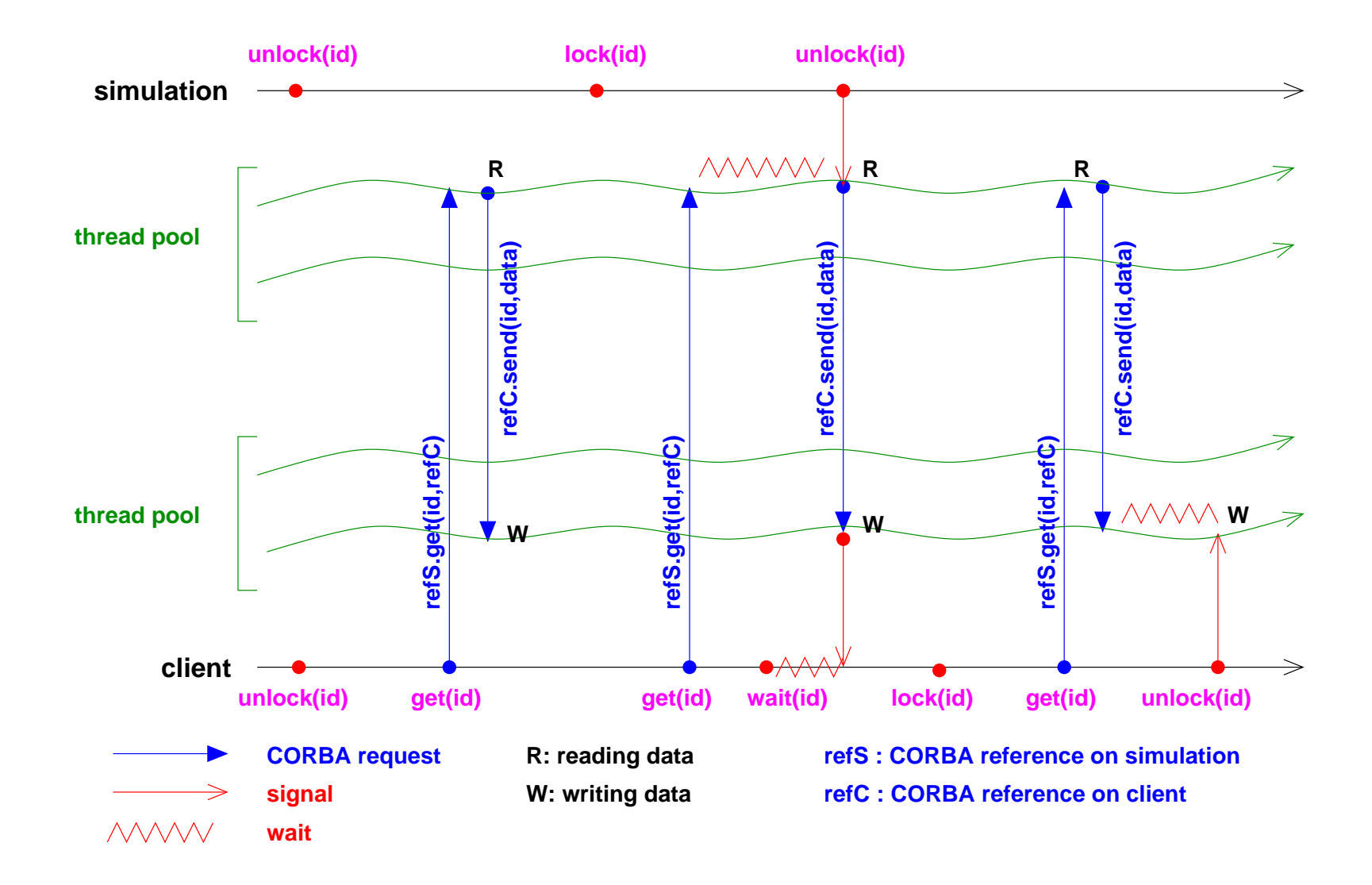

 $\widehat{\mathbb{Z}}$ 

# **Getp Request**

![](_page_36_Figure_1.jpeg)

 $\widehat{\mathbb{Z}}$ 

## **Performance Comparison**

![](_page_37_Figure_1.jpeg)

Toward <sup>a</sup> Distributed Computational Steering Environment based on CORBA – p.38/38